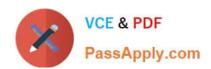

# PW0-100<sup>Q&As</sup>

Certified wireless network administrator(cwna)

## Pass CWNP PW0-100 Exam with 100% Guarantee

Free Download Real Questions & Answers PDF and VCE file from:

https://www.passapply.com/PW0-100.html

100% Passing Guarantee 100% Money Back Assurance

Following Questions and Answers are all new published by CWNP
Official Exam Center

- Instant Download After Purchase
- 100% Money Back Guarantee
- 365 Days Free Update
- 800,000+ Satisfied Customers

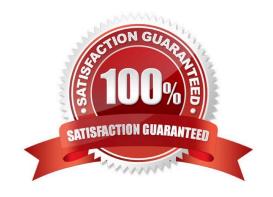

# https://www.passapply.com/PW0-100.html 2021 Latest passapply PW0-100 PDF and VCE dumps Download

### **QUESTION 1**

What term correctly completes the following sentence?

In an IEEE 802.11 frame, the IP packet is considered by the MAC layer to be a(n) \_\_\_\_\_\_.

A. MAC Service Data Unit (MSDU)

B. MAC Protocol Data Unit (MPDU)

C. Bridge Protocol Data Unit (BPDU)

D. PLCP Service Data Unit (PSDU)

E. PLCP Protocol Data Unit (PPDU)

Correct Answer: A

### **QUESTION 2**

What information is transmitted in the Beacon management frames of an HT access point to communicate about backward compatibility with ERP and HR/DSSS stations? (Choose two)

- A. HT Protection mode
- B. NonERP Present field
- C. Secondary channel offset
- D. RIFS mode
- E. Power save mode of clients

Correct Answer: AB

## **QUESTION 3**

Given: As defined in the 802.11 specification, legacy Power Save requires an inefficient back-and-forth frame exchange process. Due to this inefficiency, many WLAN device implementations use a variation of 802.11 Power Save to accomplish the same function.

What non-standard power save behavior is used by most Wi-Fi devices in actual implementations?

- A. Client devices ignore the TIM field and automatically send PS-Poll frames after every beacon.
- B. After each beacon, the AP attempts to empty its frame buffer by sending Wake-on-WLAN frames to wake each dozing client.
- C. Request-to-Send and Clear-to-Send frame exchanges are used to trigger the delivery of buffered data.
- D. The Beacon interval is changed from the default 100 time units to 10 or less time units.

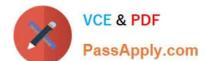

## https://www.passapply.com/PW0-100.html

2021 Latest passapply PW0-100 PDF and VCE dumps Download

E. Clients send null data frames to the AP and switch the power management bit from 1 to 0 to receive queued data.

F. Stations send a CTS-to-self frame to the AP with a very long duration period so they can receive all of their buffered data at once.

Correct Answer: E

#### **QUESTION 4**

In an infrastructure Basic Service Set (BSS), how does the passive scanning process occur?

- A. Access points broadcast Beacons on all channels of each radio within the regulatory domain. Nearby client stations record information found in the Beacons for use in the association process.
- B. Client stations broadcast Probe Request frames on all supported channels in the regulatory domain. Nearby access points respond with Probe Response frames. Client stations record information in the Probe Response frames for use in the association process.
- C. Client stations broadcast Probe Request frames on the single channel for which they are programmed. Nearby access points respond on that channel with Probe Response frames. Clientstations record information found in the Probe Response frames for use in the association process.
- D. Access points broadcast Beacons on a single channel for which it is programmed. Nearby client stations listen for Beacon frames and record information found in the Beacons for use in the association process.

Correct Answer: D

## **QUESTION 5**

The IEEE 802.11a/n physical layer technologies utilize the 5 GHz frequency band. What is true of the two lower bands (UNII-1 and UNII-2) in this frequency spectrum? (Choose two)

- A. The frequency range of these bands is 5000 MHz 5200 MHz
- B. Each of these two bands contain five 20 MHz channels.
- C. Regulatory domains worldwide require DFS and TPC in these bands.
- D. These bands have a total combined bandwidth of 200 MHz.
- E. 20 MHz in each of these bands is reserved as a guard band.

Correct Answer: DE

PW0-100 VCE Dumps

PW0-100 Study Guide

PW0-100 Exam Questions

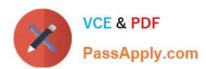

To Read the Whole Q&As, please purchase the Complete Version from Our website.

## Try our product!

100% Guaranteed Success

100% Money Back Guarantee

365 Days Free Update

**Instant Download After Purchase** 

24x7 Customer Support

Average 99.9% Success Rate

More than 800,000 Satisfied Customers Worldwide

Multi-Platform capabilities - Windows, Mac, Android, iPhone, iPod, iPad, Kindle

We provide exam PDF and VCE of Cisco, Microsoft, IBM, CompTIA, Oracle and other IT Certifications. You can view Vendor list of All Certification Exams offered:

https://www.passapply.com/allproducts

## **Need Help**

Please provide as much detail as possible so we can best assist you. To update a previously submitted ticket:

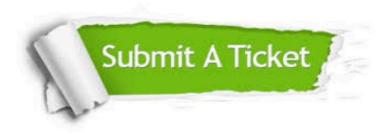

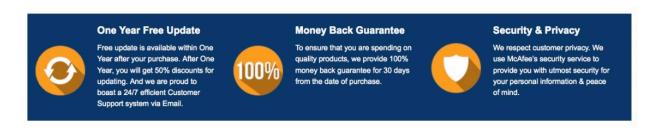

Any charges made through this site will appear as Global Simulators Limited.

All trademarks are the property of their respective owners.

Copyright © passapply, All Rights Reserved.